# **CMRoboBits: Creating an Intelligent AIBO Robot**

Paul E. Rybski Thanks to: Prof. Manuela M. Veloso, Scott Lenser, Douglas Vail, Sonia Chernova

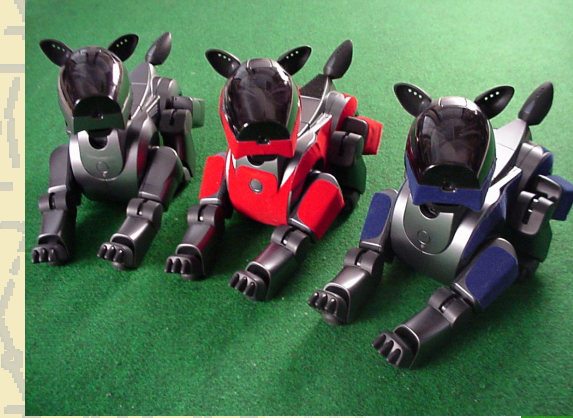

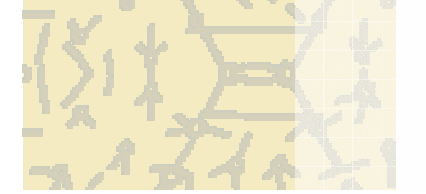

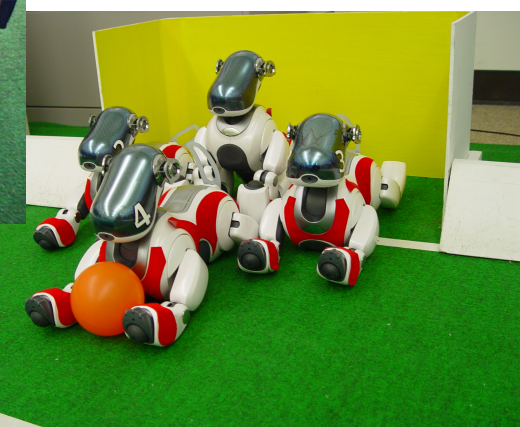

**CORAL Research Group School of Computer Science Carnegie Mellon University** 

#### **AIBO-Based Robotics/AI Course**

#### **Why AIBOs?**

- Relatively inexpensive at ~\$2,000
- **Tremendous hardware/sensing in tiny package**
- **Practicality / take-home message** 
	- **Provide students with a holistic view of mobile robots**
	- Demystify robot programming
	- Show connections to computer science
		- Illustrate challenges of introducing explicit sensing and actuation in the real world!
	- Overview of computer vision, embedded systems programming, behavioral control, kinematics, spatial reasoning, multi-robot cooperation
- Robots are integrated intelligence:
	- Sensing & perception
	- **Motion & kinematics**
	- **Behavior & cognition**
	- Multi-robot cooperation & coordination
- $ABO a$  remarkable complete robotic platform... everything onboard
	- How do you teach computer science on an embedded platform such as the AIBO?
		- "Hacking the real world"

## Sony AIBO Robot (ERS-210)

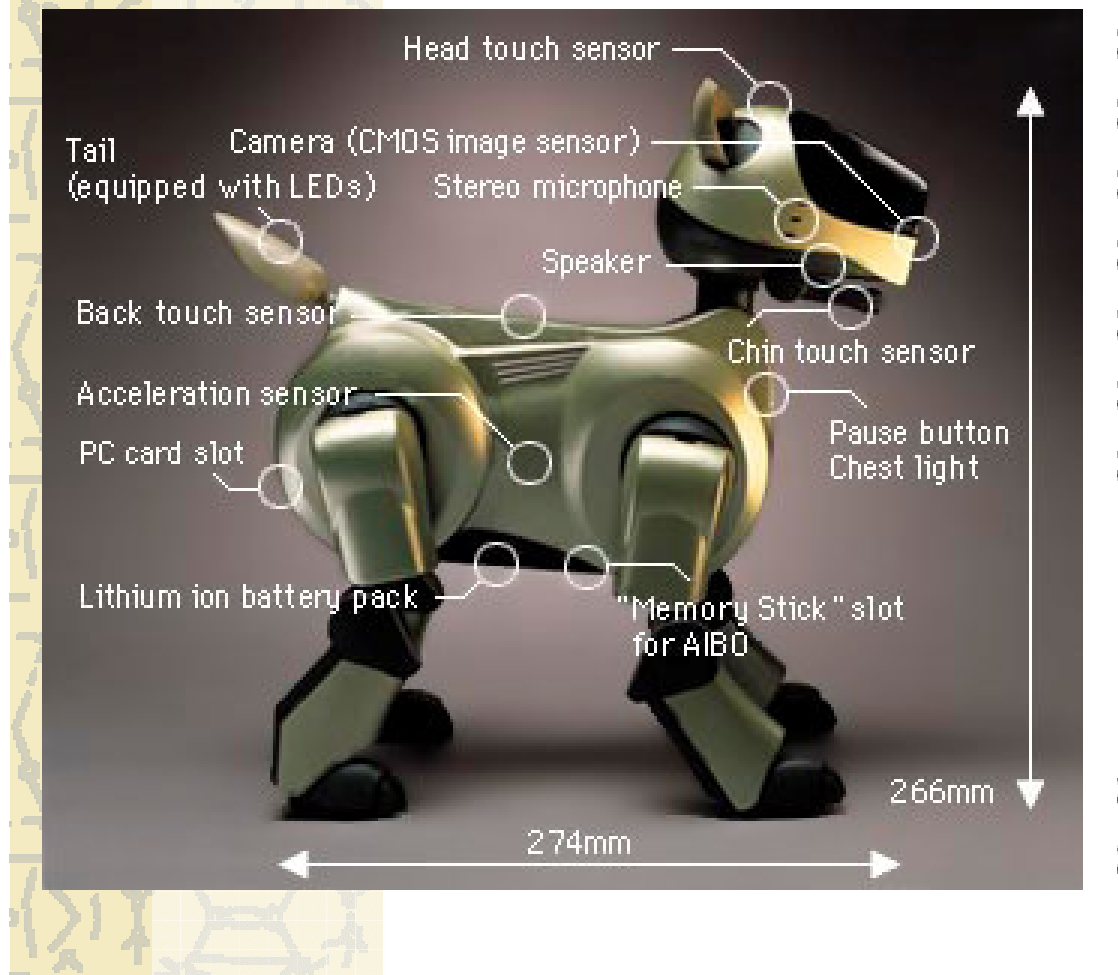

- 384 MHz MIPS processor  $\alpha$
- 32MB RAM  $\mathbf{r}$
- 176x144 pixel camera  $\mathbf{r}$
- 3-axis accelerometers Ж.
- Stereo microphones
- Speaker  $\mathbf{r}$
- 18 degrees of freedom ò.
	- 3 DOF in each leg
	- $-$  3 DOF in the head
	- $-2$  DOF in the tail
	- 1 DOF in the jaw
- 802.11b ethernet in PC slot **A**
- $\mathbf{r}$ Touch sensors

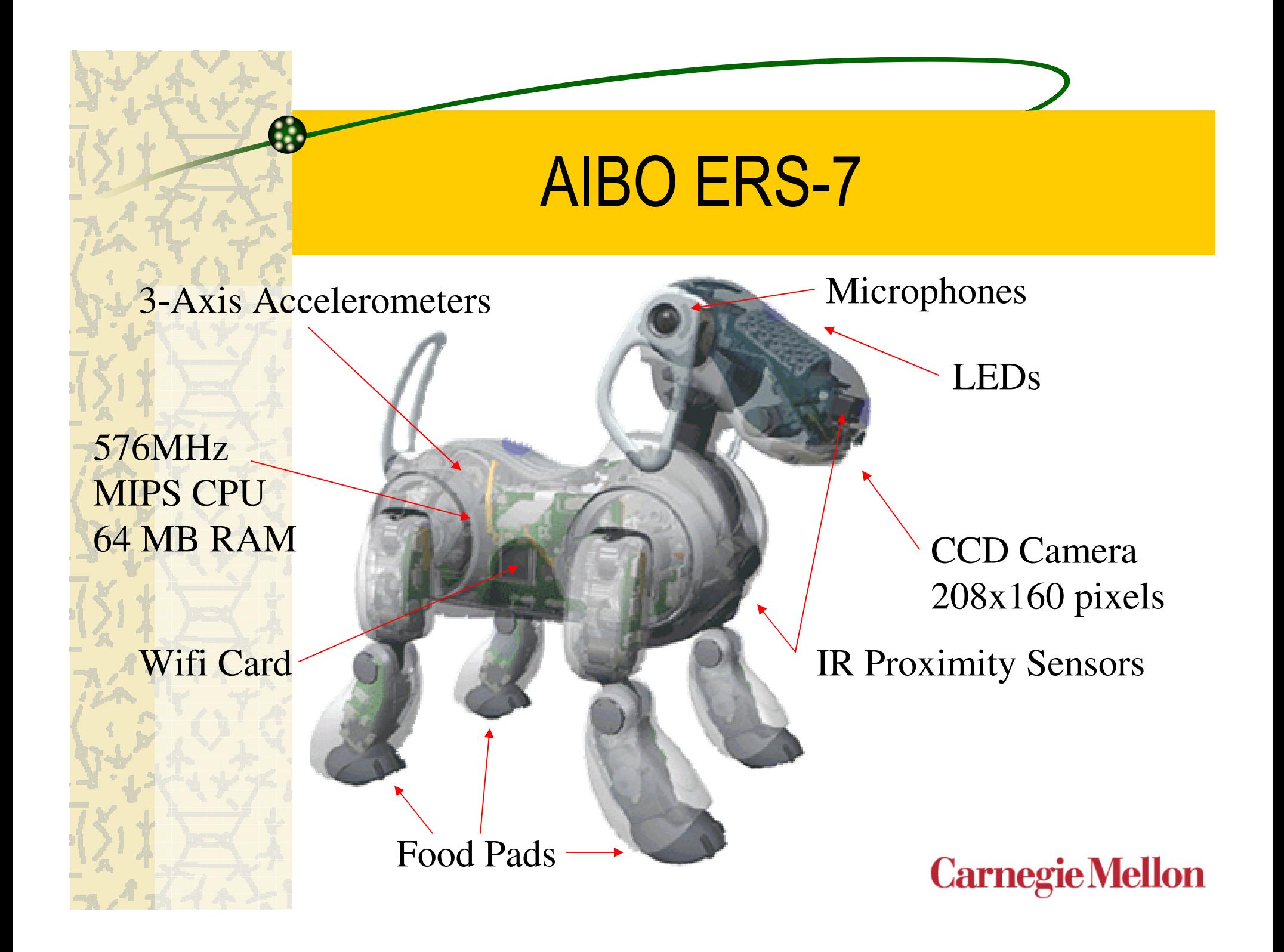

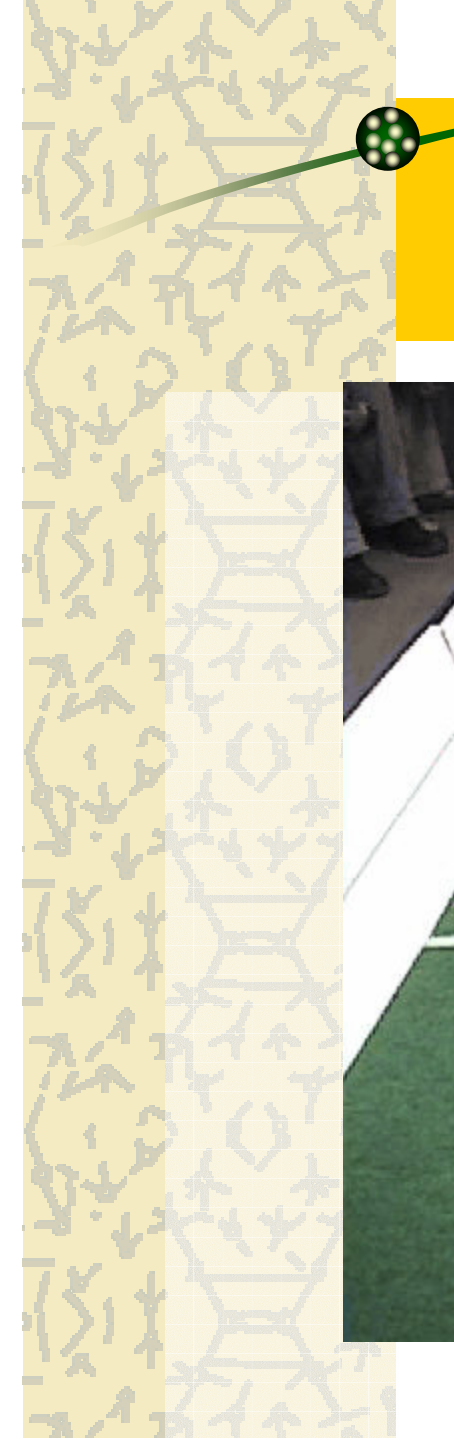

#### The "Hook"

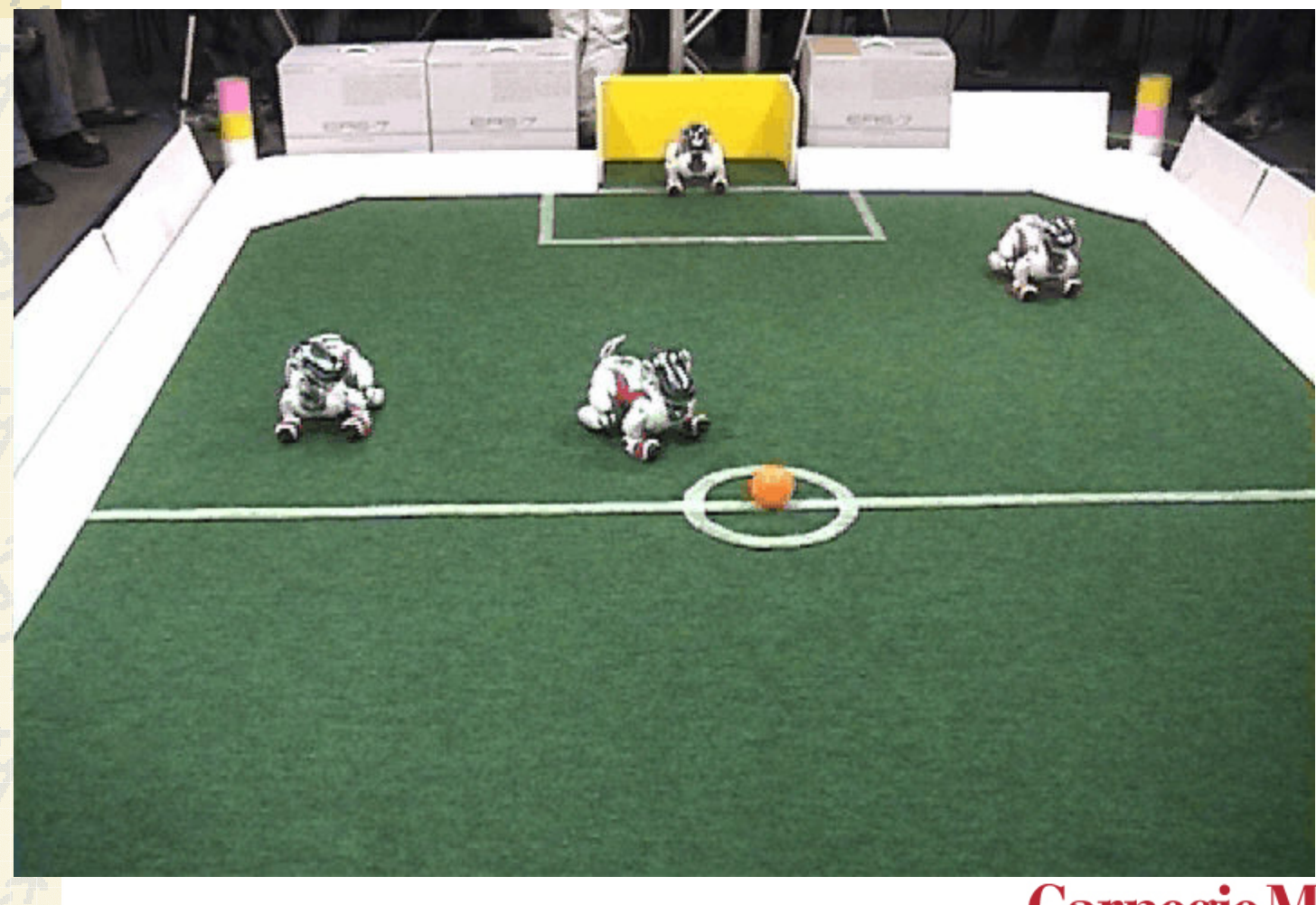

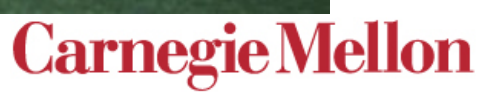

## **Intelligent Complete Robot**

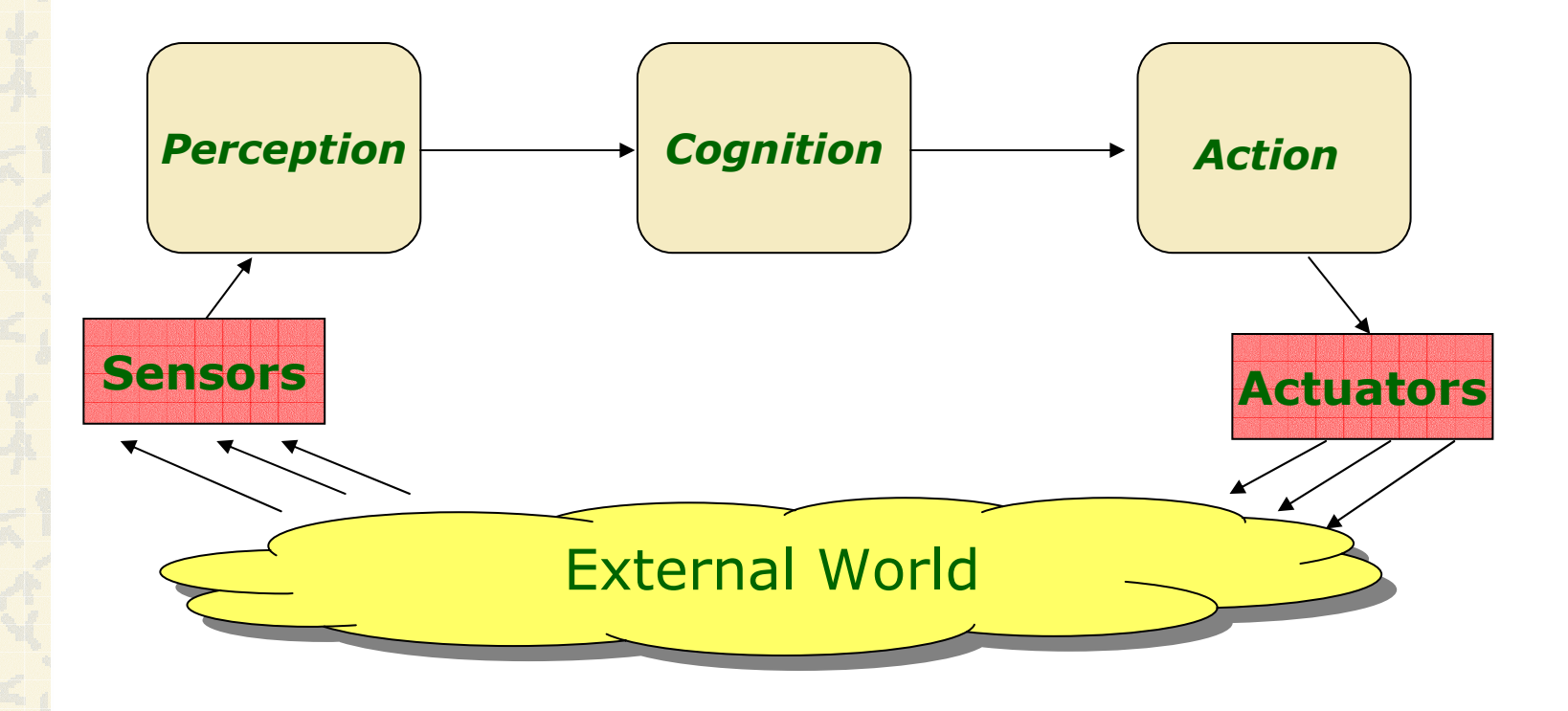

## **General Course Overview**

- & Behaviors
- Sensors and actuators
- ₹Motion
- & Vision
- & Localization
- **& Multi-Robot Cooperation**
- & Learning

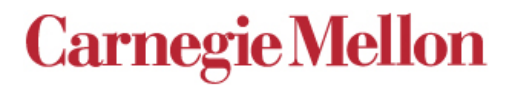

## **Behaviors as Functions**

*Define <sup>a</sup> function which triggers actions based on state…*

*…with the intention of ending up in <sup>a</sup> new desired state*

Domain of state space (continuous or discrete)

 $\boldsymbol{X}_n$ 

 $\overline{X}_2$ 

 $\ddot{\cdot}$ 

*X* 1

Range of robot actions (including those of the team) **Carnegie Mellon** 

 $u_{\scriptscriptstyle k}$ 

 $u_{\overline{2}}$ 

 $\ddot{\cdot}$ 

 $\boldsymbol{\mathcal{U}}_1$ 

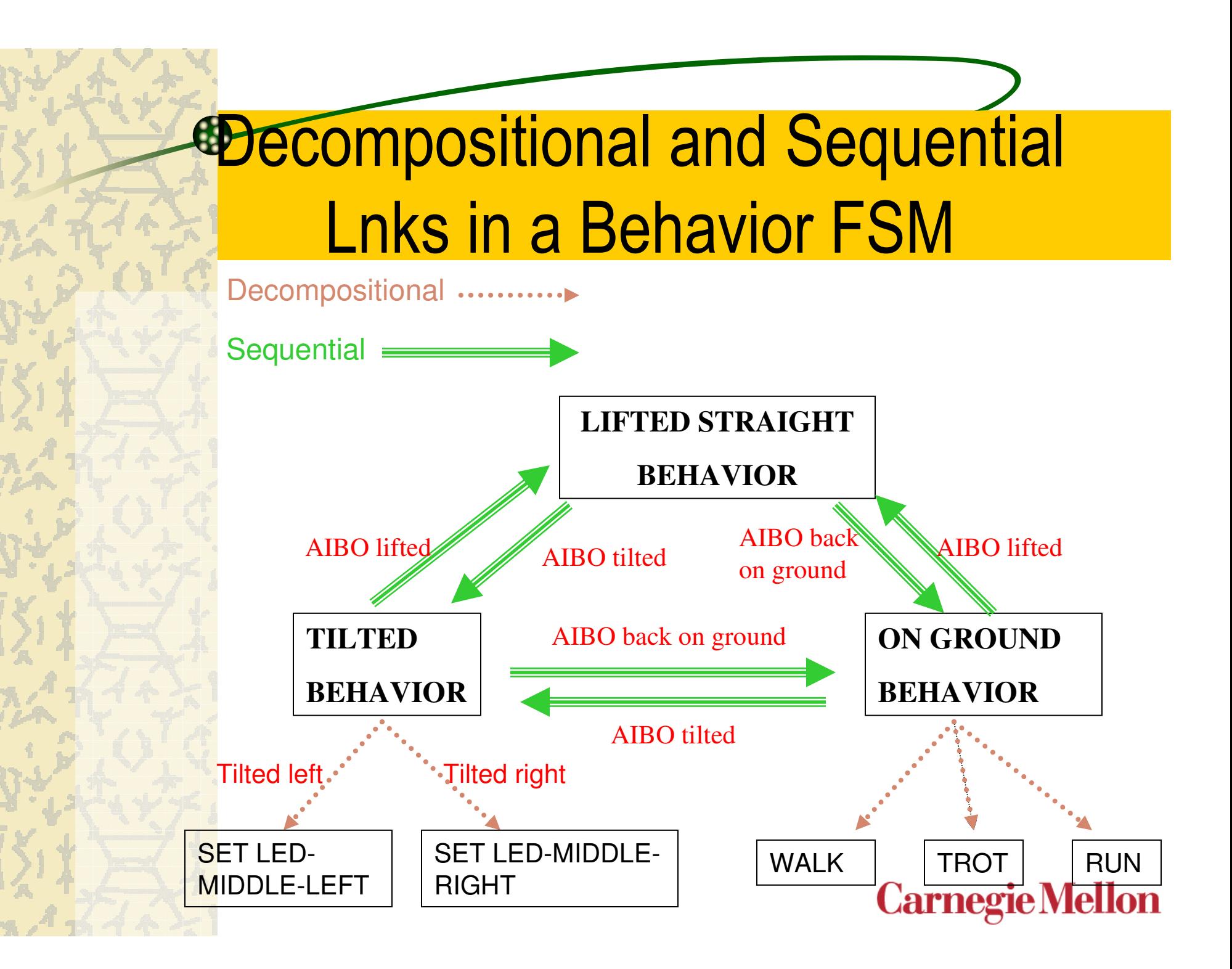

### **Python Behaviors**

class Stop(object): def call (self, features, command): command.motion cmd = Motion.MOTION STAND NEUTRAL command.head cmd = Motion.HEAD SCAN MARKERS  $command.vx = 0$  $command.vv = 0$  $command$ .  $va = 0$ return (1.0, command)

 $f$ sm = FSM.FSM('state1', ['state1', 'state2', 'state3'])  $try:$ fsm.startLoop() while fsm.running: if fsm.state  $==$  'state1': if some reason: fsm.trans('state2', 'some reason') continue else: fsm.endLoop() elif fsm.state == 'state2': if another reason: fsm.trans('state3', 'another reason') continue else: fsm.endLoop() elif fsm.state  $==$  'state3': fsm.endLoop() except FSMError, error: print 'FSM Error:', str(error) fsm.endLoop()

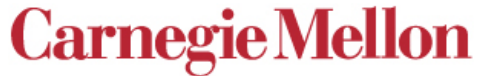

#### **Sensors: Accelerometer**

#### **Robot standing**

Robot held on left side, then rotated to upright, then rotated to right side down

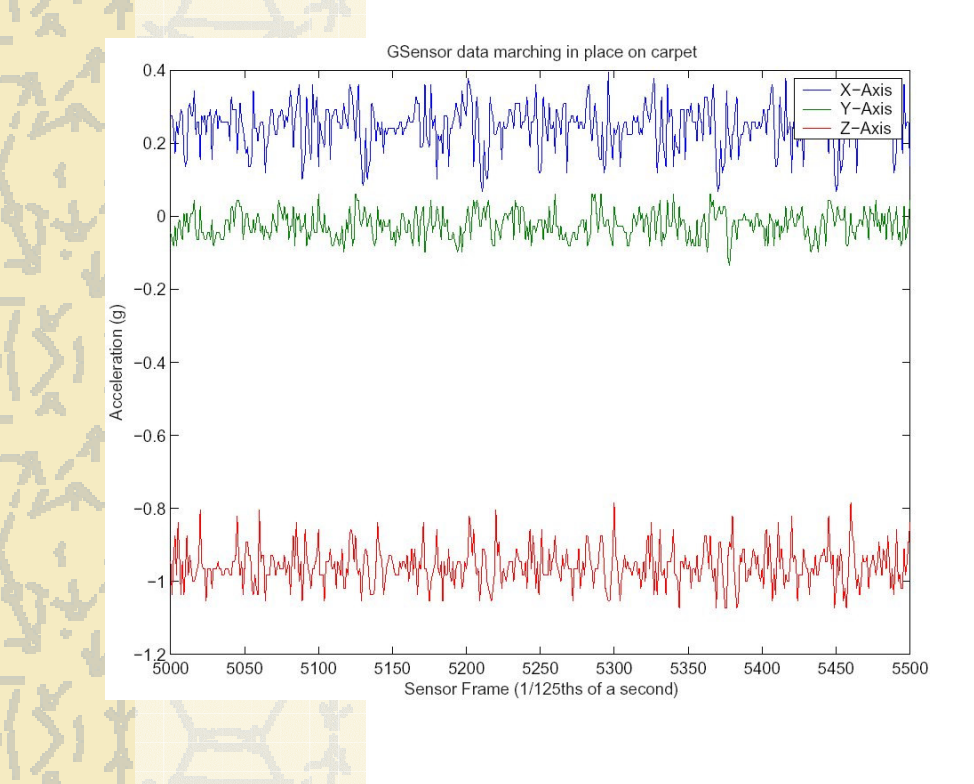

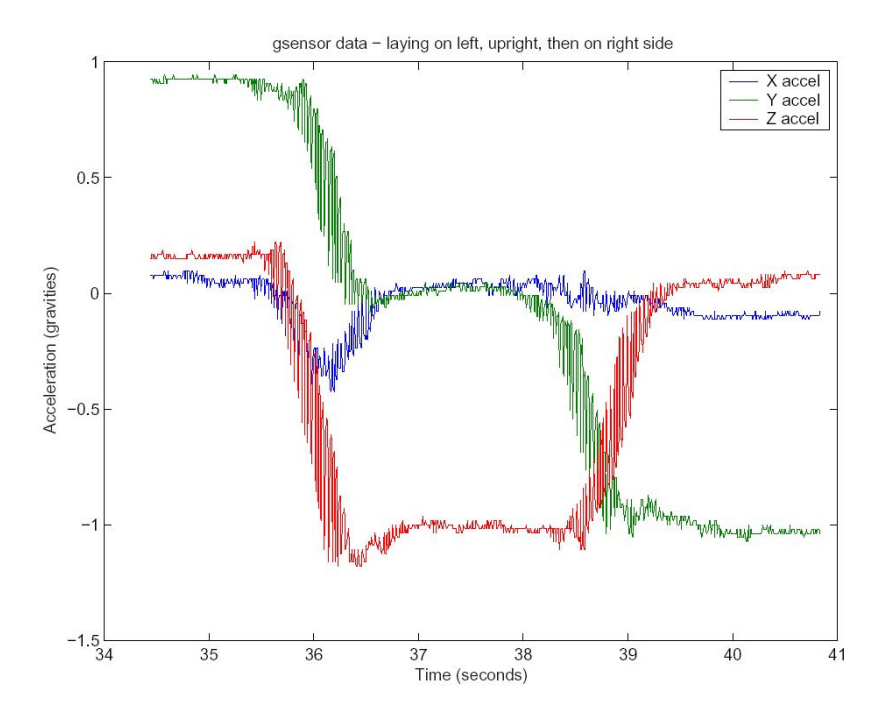

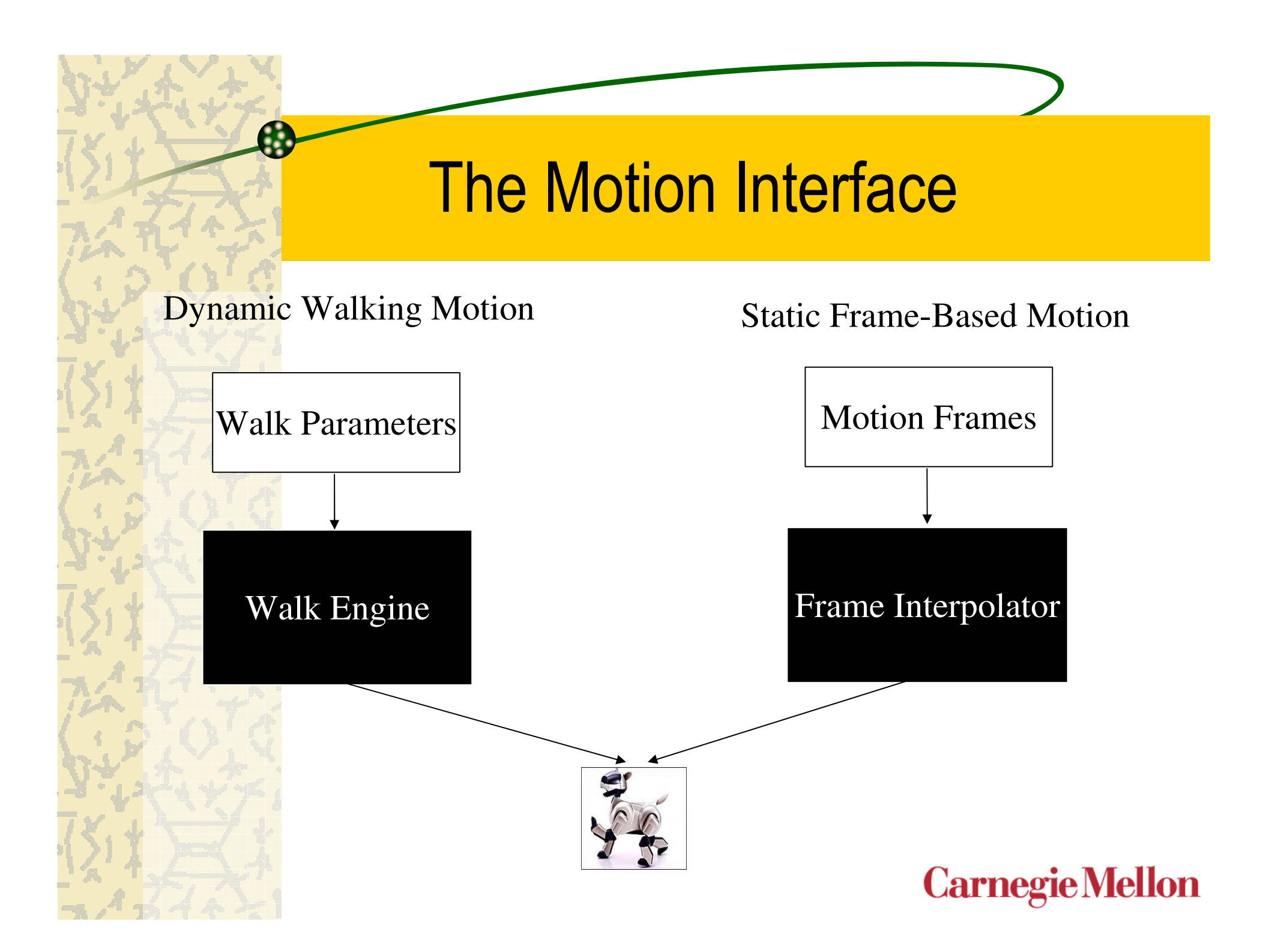

## **Motion**

& Four-legged actuation for mobility Head motion for sensing and object manipulation **& Manipulation of objects (kicking) with all limbs** 

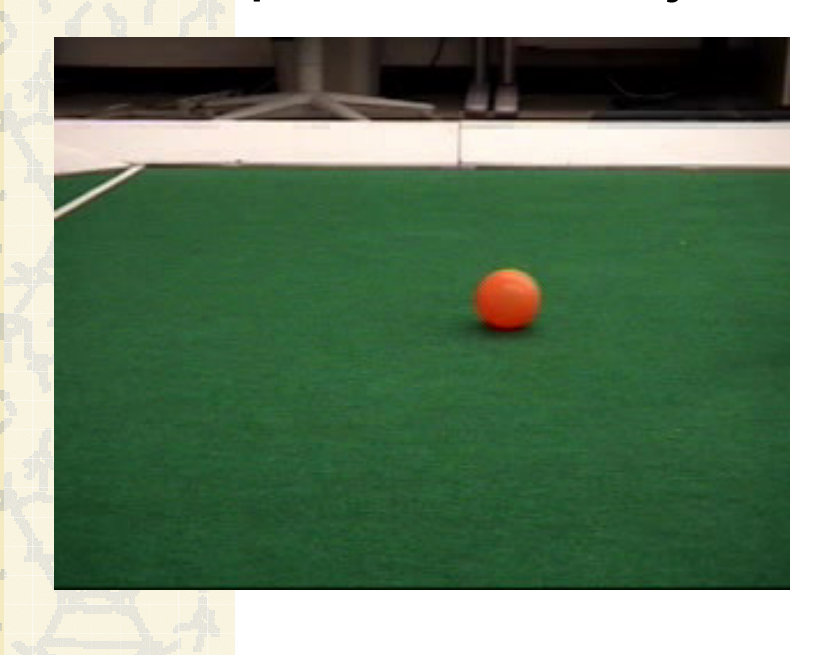

#### **Climbing the Wall**

**CORAL Research Group Carnegie Mellon University** 

http://www.cs.cmu.edu/~coral

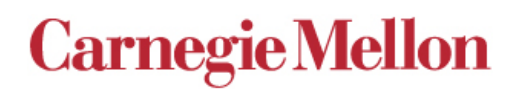

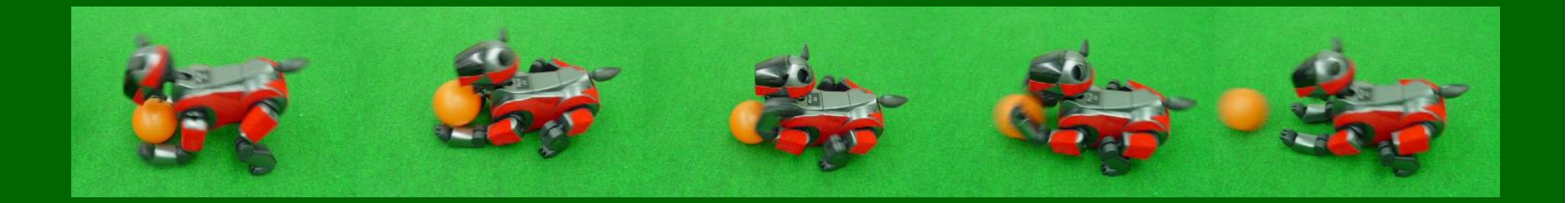

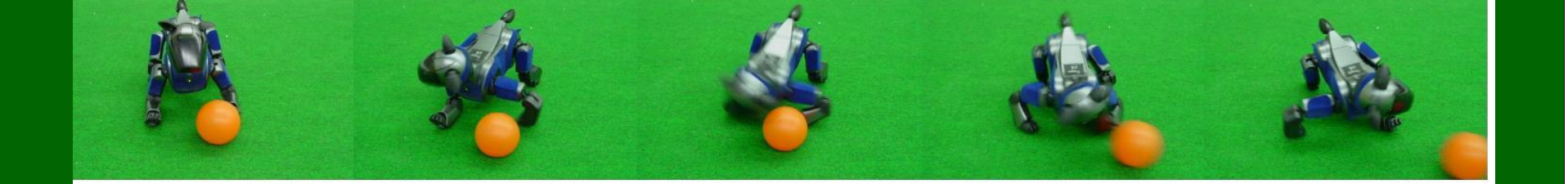

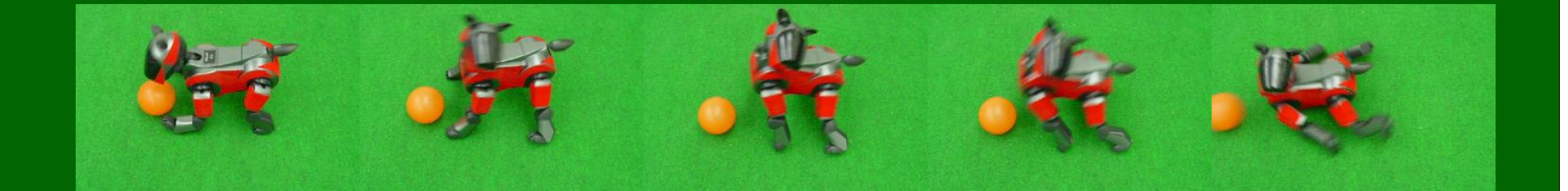

### **Vision**

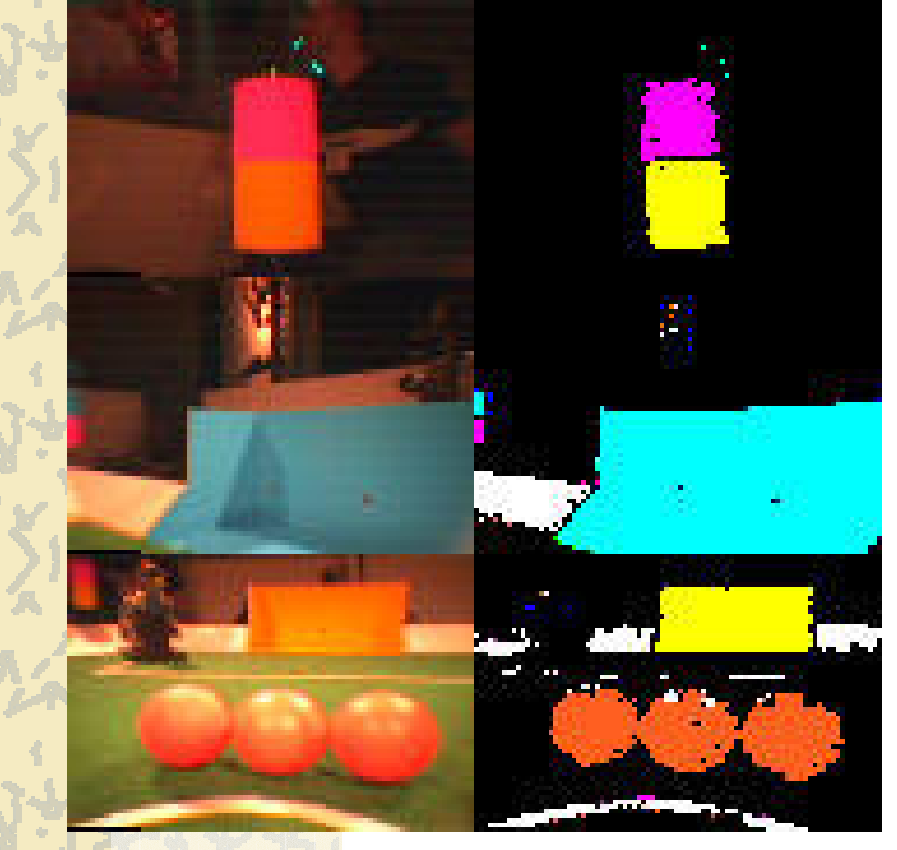

**Raw RGB** Images

Segmented Images

- Le Single monocular camera
- & Color-based image segmentation
	- All things of interest are classified by their colors
- **₹** Object detection and classification
	- Object distance and pose calculated from AIBO joint angles (flat world assumption)

& CMVision2

#### Vision

**Color segmentation based** on YUV color space

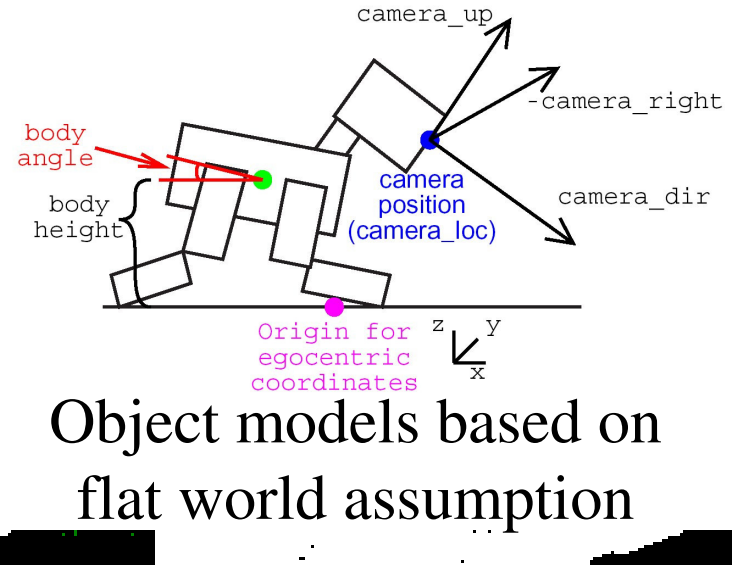

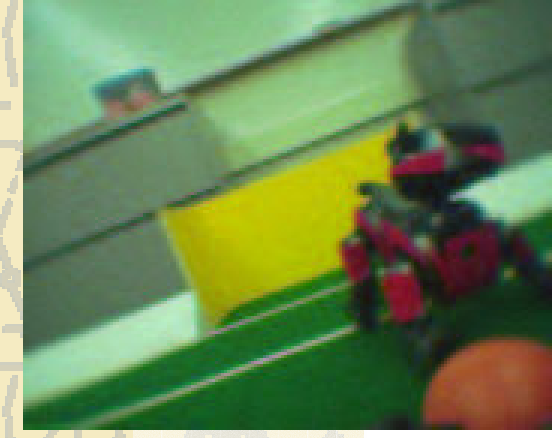

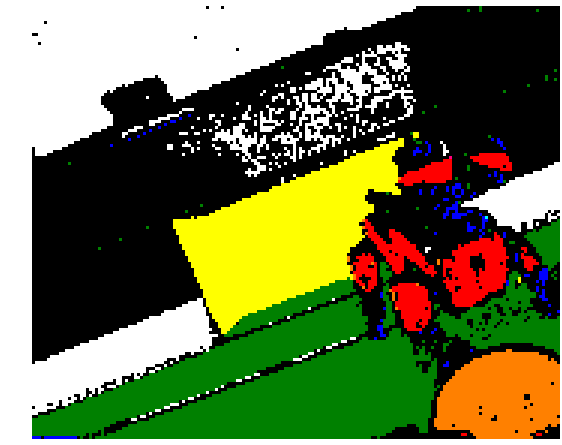

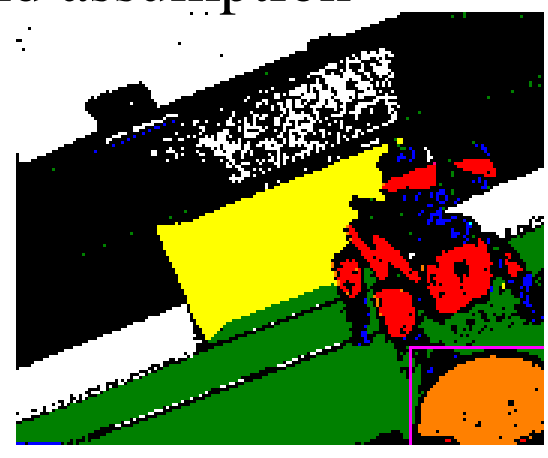

**Carnegie Mellon** Accurate vision in fixed environmental conditions

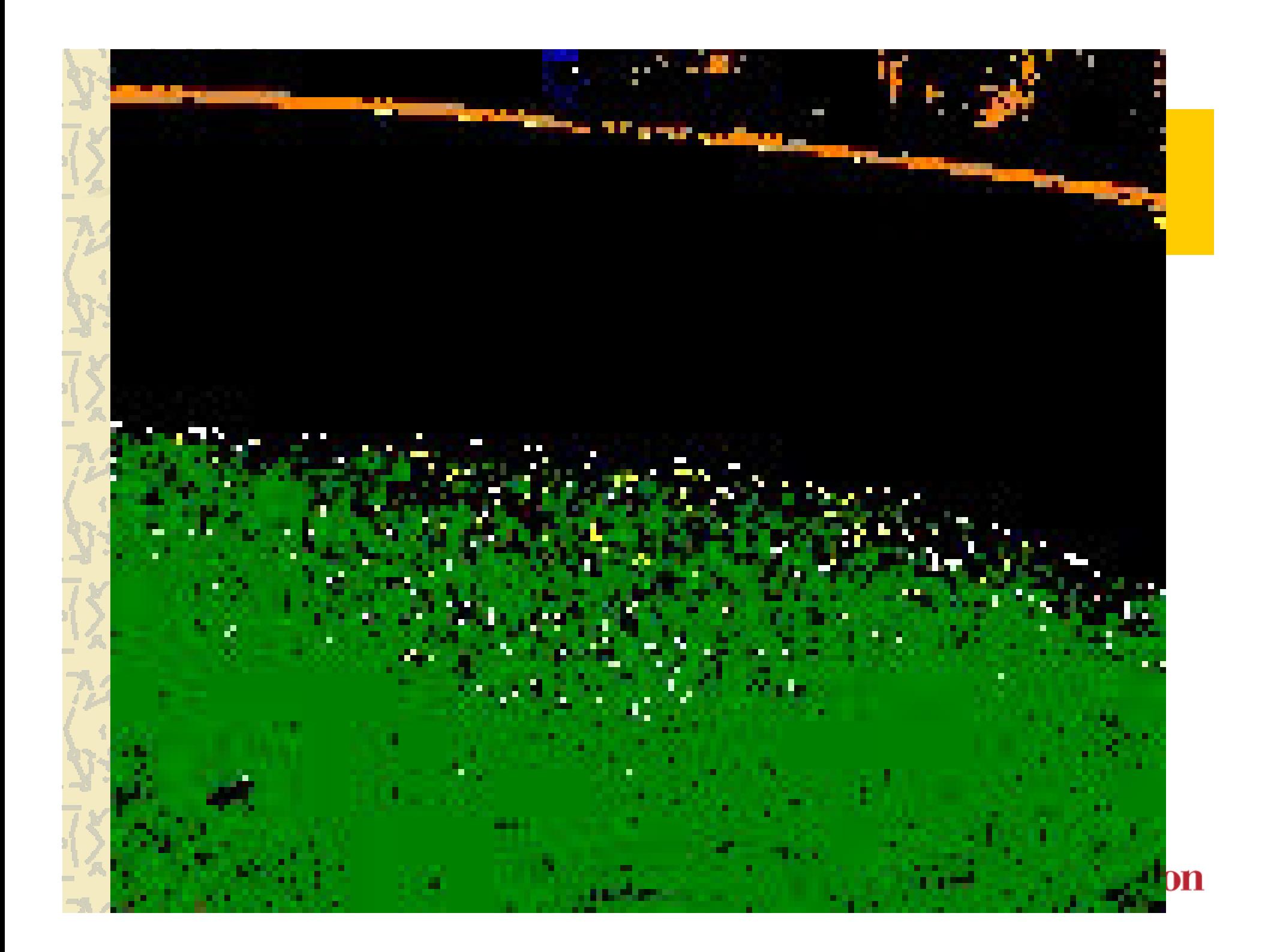

# Playing Mastermind with AIBOs

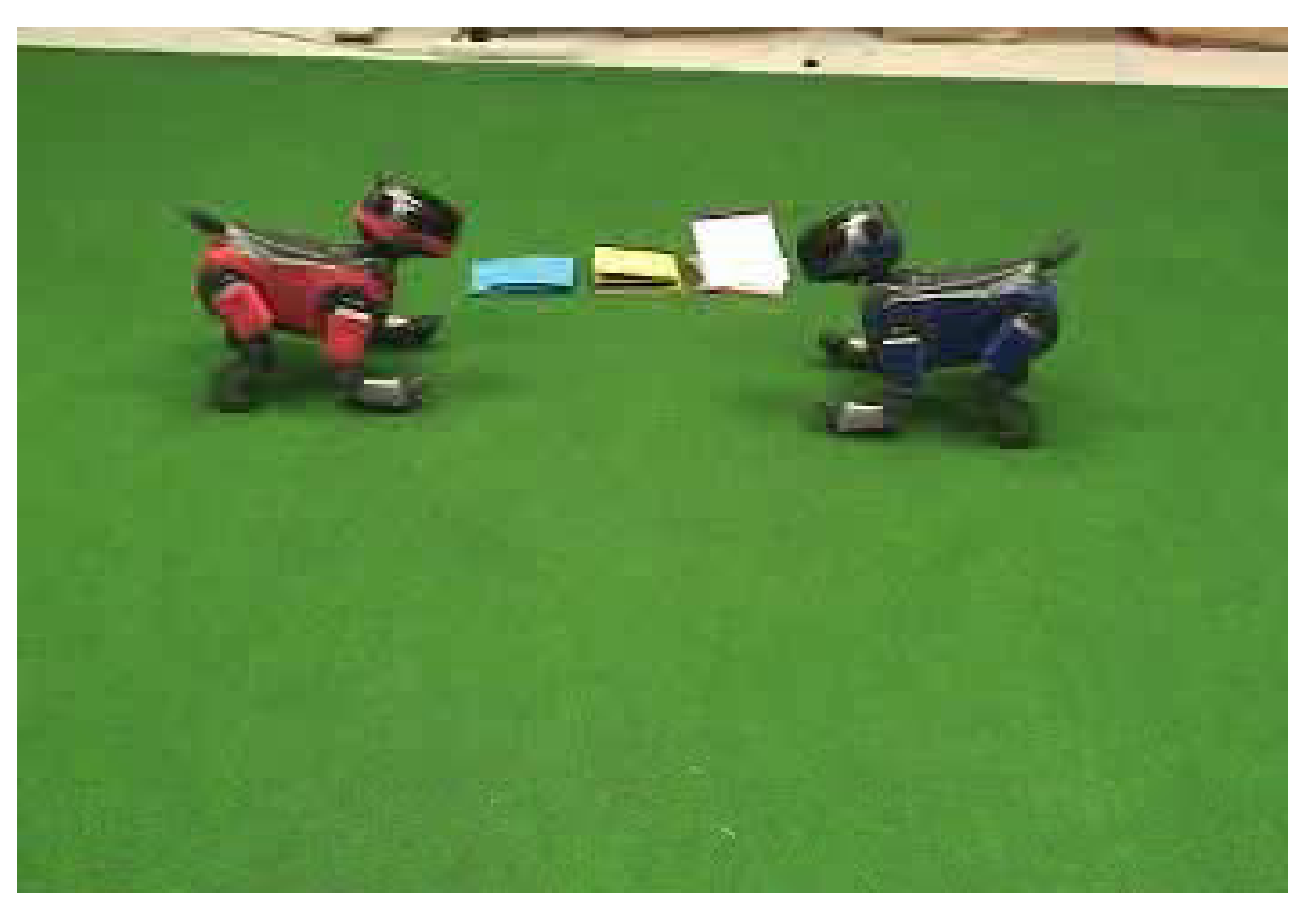

#### <u>Vision Local Perceptual Model</u>

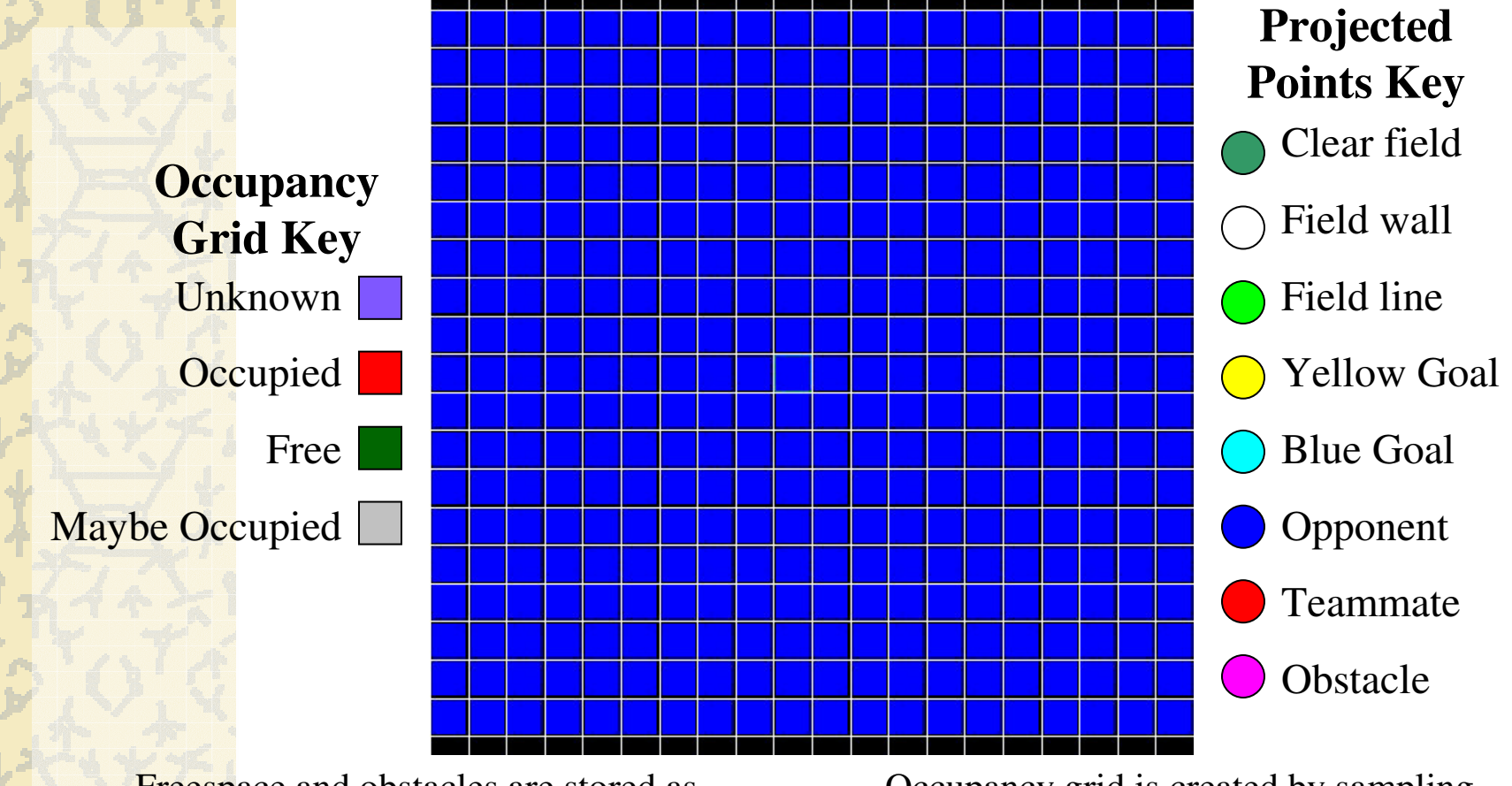

Freespace and obstacles are stored as points. After 2 seconds, points are forgotten.

Occupancy grid is created by sampling points in grid cells for every frame of video.**Carnegie Mellon** 

#### **More AIBO Tricks**

# **Visual Sonar**

**Scott Lenser and Manuela Veloso Computer Science Department Carnegie Mellon University** 

October 21, 2003

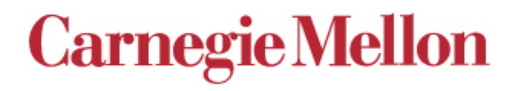

#### Localization

- **& Particle-filter based** localization
- **& Unique landmarks** placed around the field
- & Quality of localization is based on number and quality of visual readings
- ₹ Teach basic probabilistic reasoning, modeling, and **Bayesian filtering** techniques

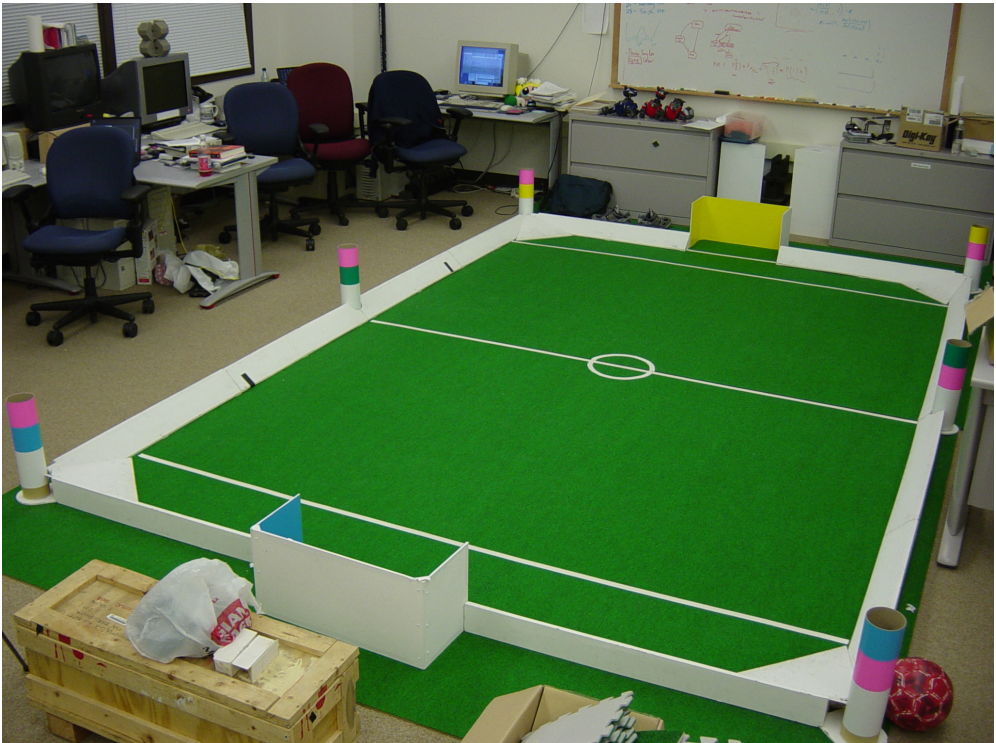

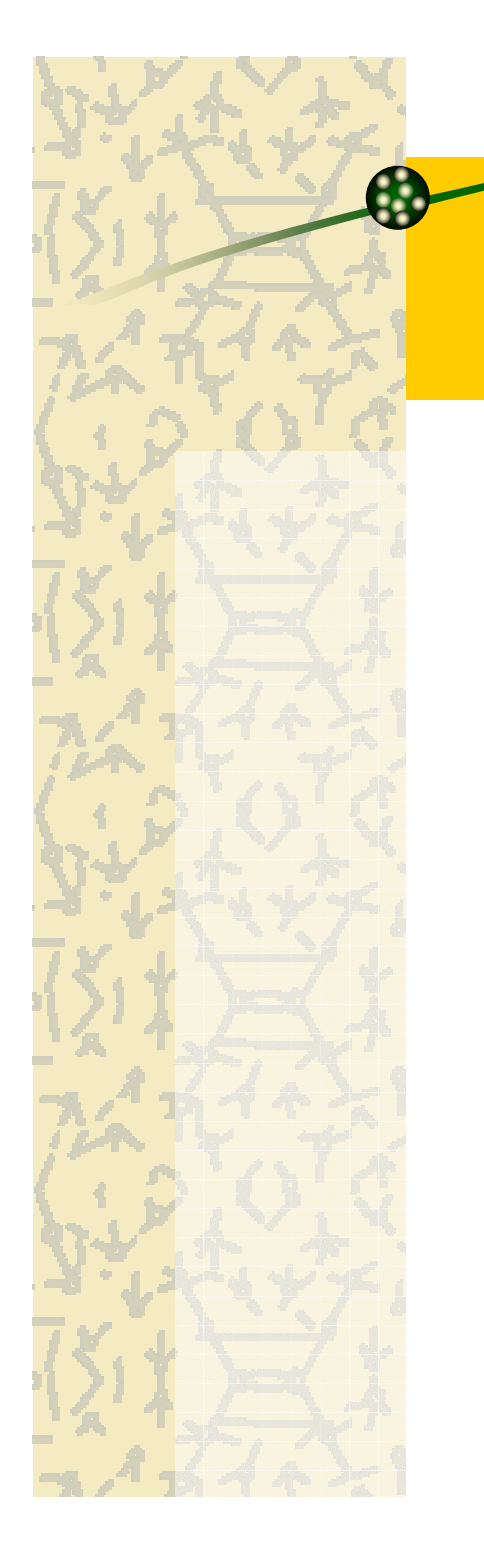

#### Localization

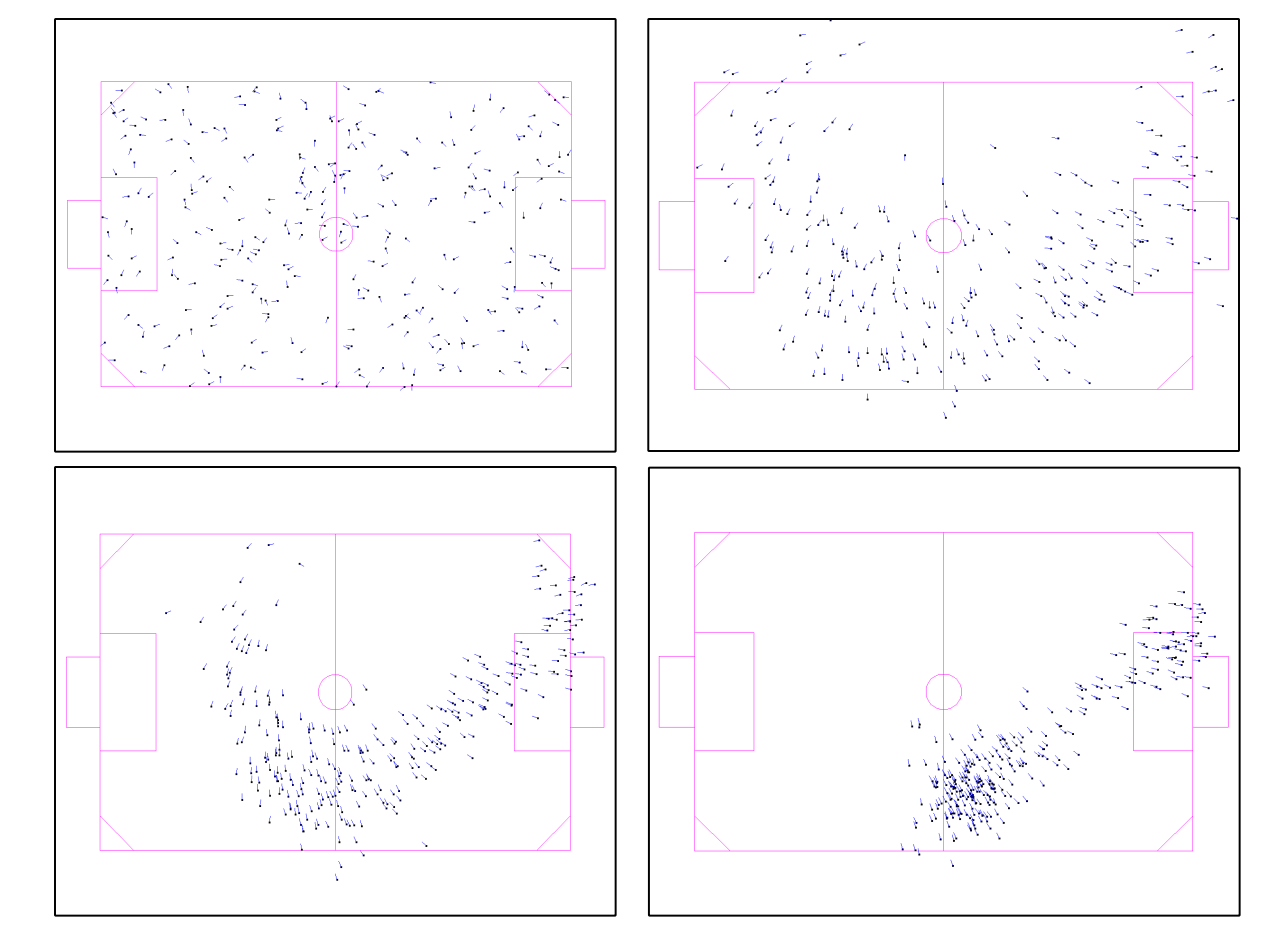

## **Navigating to a Goal**

Combines goal pursuit with obstacle contour following to navigate around obstacles

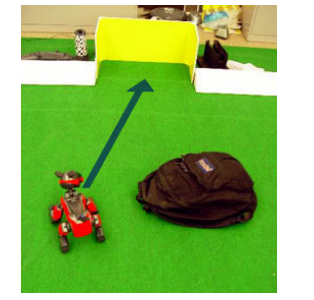

Move directly towards goal if no obstacles block path.

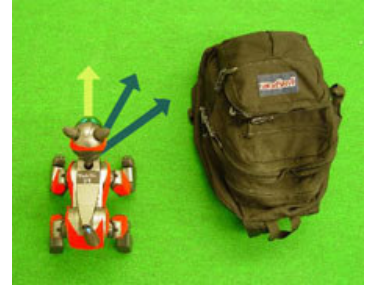

If path is blocked, follow obstacle contour.

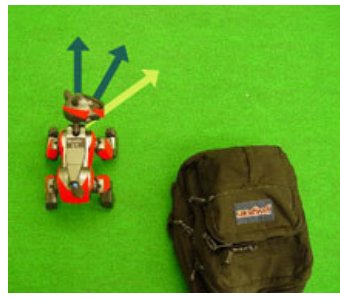

Stop obstacle following when straight-line vector to path becomes available.

Star

End

Sample trajectory tracked with overhead camera

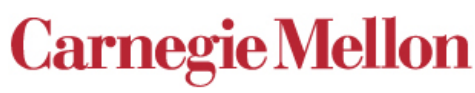

**Find Path to Goal:** concave obstacle

Avoiding obstacles

## **Multi-Robot Cooperation**

#### & Communication

- $-$  Using 802.11b
- Must be robust to errors
- & Cooperative motions
	- Synchronization through state machines
		- **Global localization is** critical for some tasks

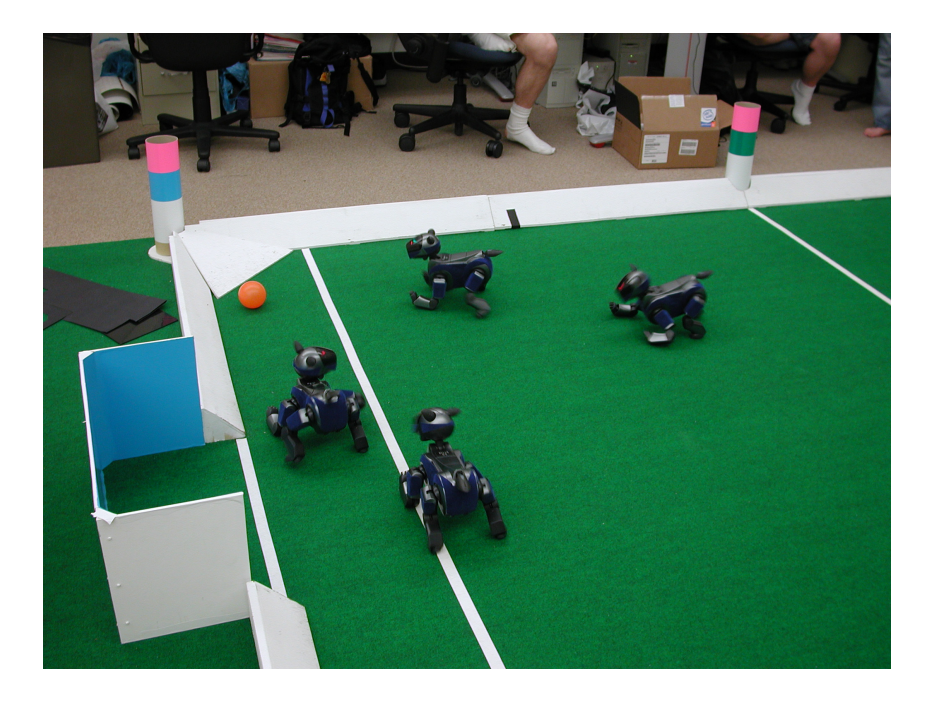

#### Learning

#### **\*** Taught mainly as an academic exercise

- Methods for finding good values for complex parameter **sets**
- **Let Examples of learning** systems are discussed in **lectures**
- Final project allows some students to explore learning concepts

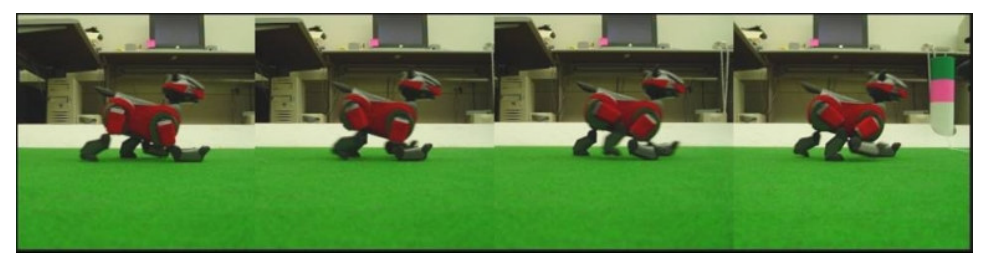

**Walk learning movie** 

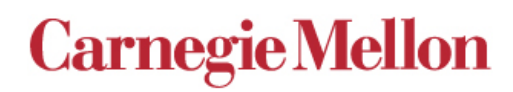

## **Insights**

- Students took to the AIBOs very well
	- Actively installed the compilation tools on their own machines
- Latin Software still requires an expert to maintain it
- Students discovered interesting ways to break software
	- Using Open-R to interact with hardware in strange ways
- $\triangle$  C++ as a systems language has lots of gotchas
	- $\overline{P}$  Pointers? What are these pointer things?
- Python is an excellent embedded behavior language
- Never could train students to properly unmount their memory sticks...
- Real-world issues brought out the best (worst?) in student creativity

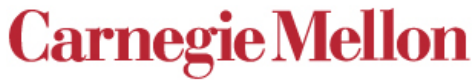

### **Multi-Robot Cooperation**

#### **Cooperative Bar Pushing**

Jacob Kalberer and Jayesh Sureshchandra **Final Project Fall 2005** 

#### **CMRoboBits: Creating an Intelligent AIBO Robot Computer Science Department Carnegie Mellon University**

Instructors: Dr. Paul E. Rybski and Prof. Manuela Veloso **TAs: Juan Fasola and Matt Russo** 

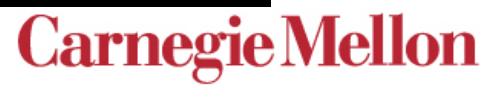

## **AIBO Obstacle Course**

The robot moves through an obstacle course changing gaits whenever a colored marker is observed.

Katie Chang and Ling Xu

**CMRoboBits Fall 2003 Creating an Intelligent AIBO Robot** 

> Instructors: Manuela Veloso, Scott Lenser, **Teaching Assistants: Doug Vail, Nicholas Aiwazian** Further support: Sonia Chernova, Paul E. Rybski

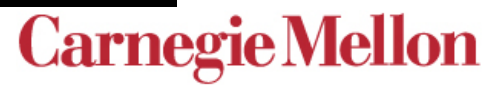

## **Maze Learning**

The robot traverses a maze with deadends and then goes through a second time using the learned map to make the correct choices.

#### **Sylvain Paillard, Abe Wong**

**CMRoboBits Fall 2003 Creating an Intelligent AIBO Robot** 

> Instructors: Manuela Veloso, Scott Lenser, **Teaching Assistants: Doug Vail, Nicholas Aiwazian** Further support: Sonia Chernova, Paul E. Rybski

# **AIBO Tag**

Two robots play a game of tag. They swap who is "it" by communicating over the wireless network.

#### **Noah Falk and Joe Delfino**

#### **CMRoboBits Fall 2003 Creating an Intelligent AIBO Robot**

Instructors: Manuela Veloso, Scott Lenser, **Teaching Assistants: Doug Vail, Nicholas Aiwazian** Further support: Sonia Chernova, Paul E. Rybski

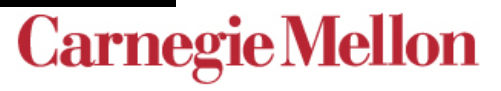

## **AIBO Dance**

Ritika Sanghi and Yash Patodia

**CMRoboBits Fall 2003 Creating an Intelligent AIBO Robot** 

> Instructors: Manuela Veloso, Scott Lenser, **Teaching Assistants: Doug Vail, Nicholas Aiwazian** Further support: Sonia Chernova, Paul E. Rybski

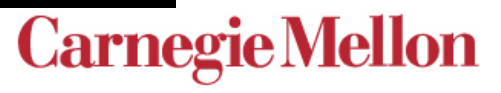

### **Further information...**

#### Paul Rybski ¥.

- http://www.cs.cmu.edu/~prybski
- prybski@cs.cmu.edu
- **CMRoboBits Course Page** ò.
	- All course materials are available for download
		- More updates coming!!!
	- http://www.cs.cmu.edu/~robosoccer/cmrobobits
- **CMVision2** X.
	- http://www-2.cs.cmu.edu/~jbruce/cmvision/
- **CORAL Research Page** ò.
	- http://www.cs.cmu.edu/~coral
- **OpenR SDK** ð.
	- http://openr.aibo.com
- RoboCup Х.
	- http://www.robocup.org

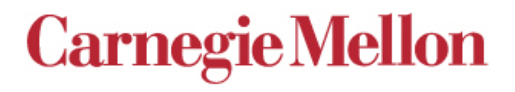